# **LA CORRÉLATION**

## **Comment calculer un coefficient de corrélation?**

Quand et pourquoi calculer un coefficient de corrélation?

**Quand ?** Si votre recherche comporte une variable indépendante quantitative (X) et une variable dépendante quantitative (Y).

## **Pourquo**i?

- Pour établir l'existence d'un lien entre X et Y.
- Pour mesurer la force ou l'intensité de ce lien.
- Pour inférer l'existence d'une corrélation au sein de la population ( r + test de signification de la pente).

### **Les étapes à suivre pour calculer un coefficient de corrélation:**

• Choisir le menu AnalyseCorrelation Bivariate

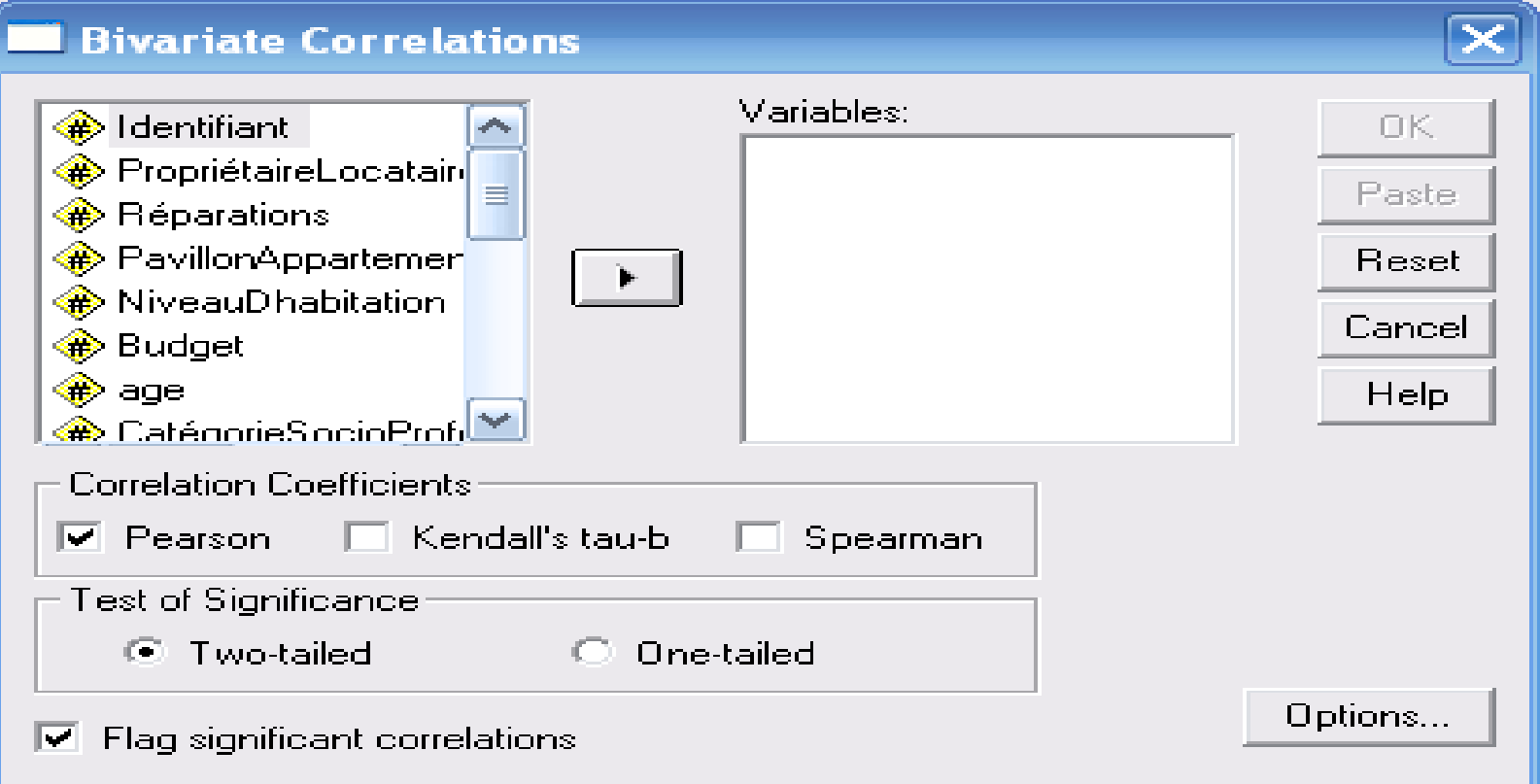

### choisir vos variables dépendante et indépendante. Ici **âge** et **revenu mensuel**:

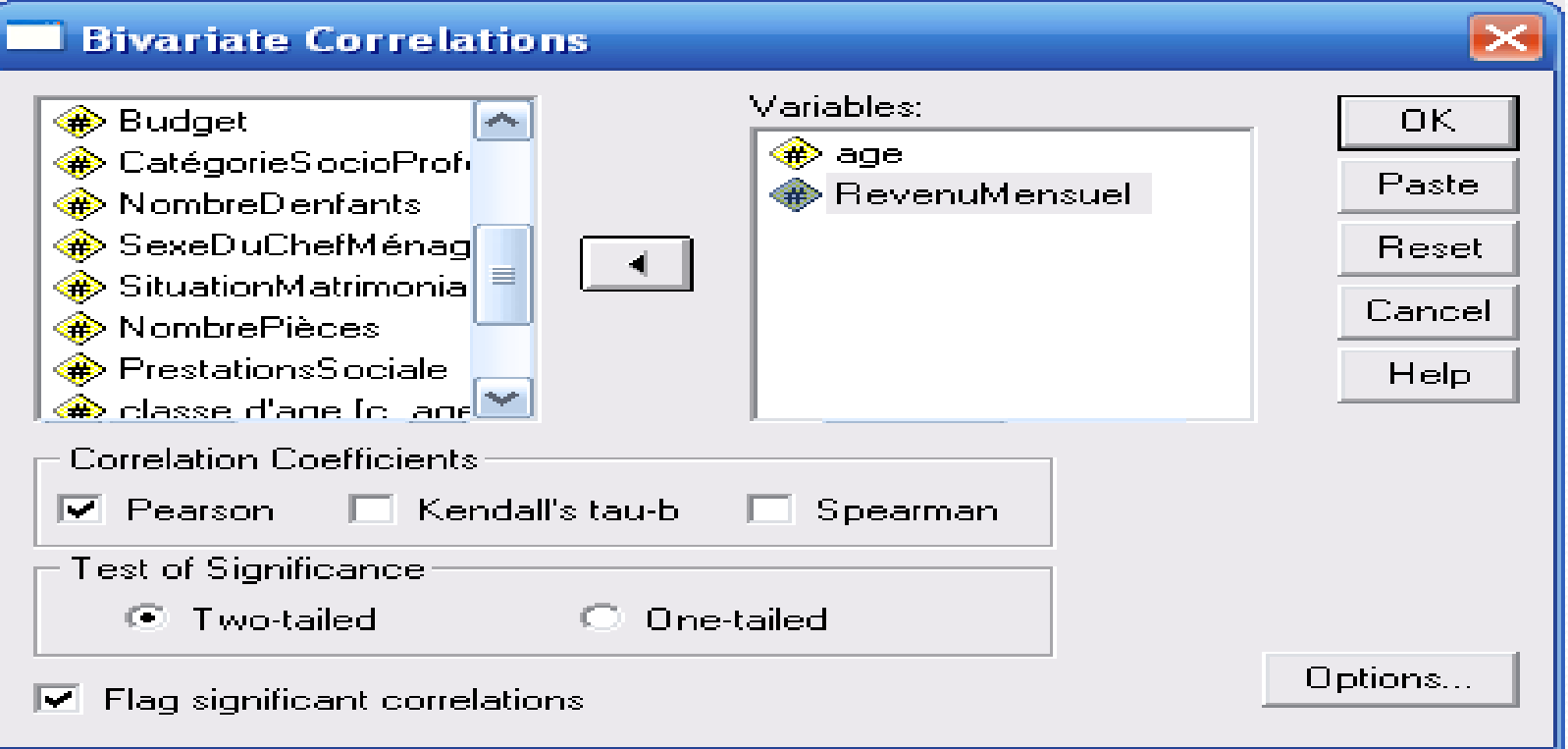

Le test de corrélation de Pearson est déjà coché.

Alors cliquez sur OK.

#### Correlations

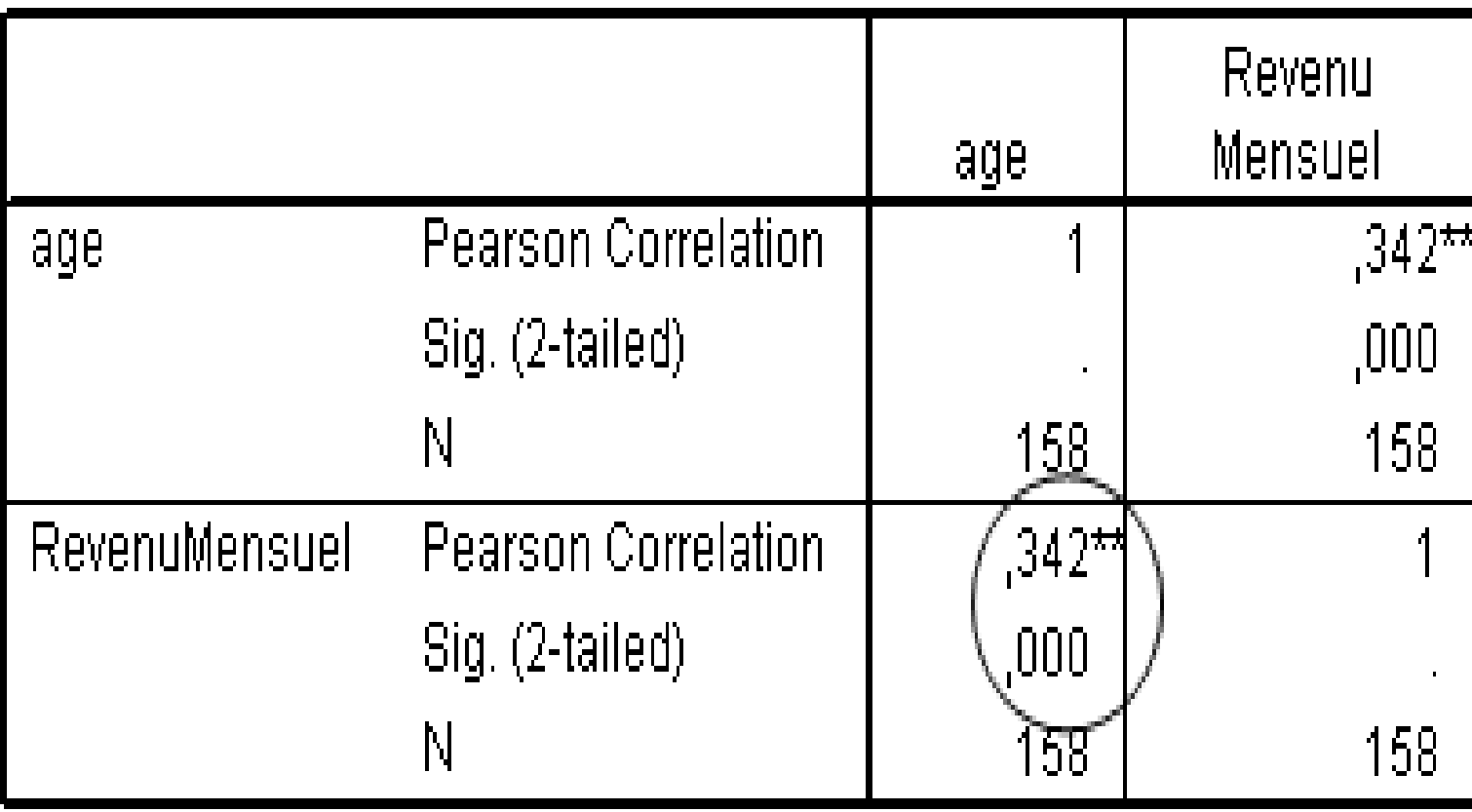

\*\*. Correlation is significant at the 0.01 level (2-tailed).

#### **Comment analyser les résultats d'un coefficient de corrélation?**

- Le résultat du test de corrélation ou Pearson Correlation (r), ici 0,342.
- La valeur de **Sig** dans ce cas-ci 0,000.
- Le premier résultat 0,342 mesure le degré de liaison linéaire entre les variables dépendante (Y) et indépendante (X) de votre échantillon.

◆ Par convention, on dira que la relation entre X et Y est:

- parfaite si  $r = 1$
- très forte si  $r > 0.8$ .
- forte si r se situe entre  $0,5$  et  $0,8$ .
- d'intensité moyenne si r se situe entre 0,2 et 0,5.
- $\blacksquare$  faible si r se situe entre o et 0.2.
- $\blacksquare$  Nulle si  $r = 0$